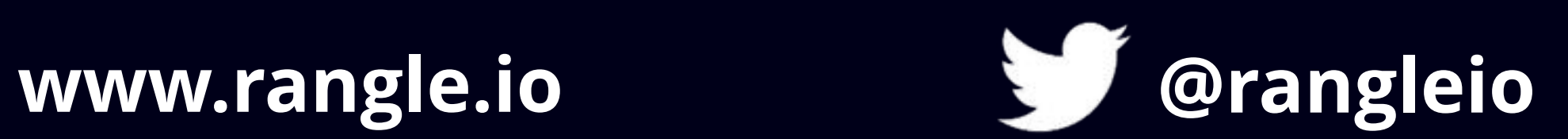

150 John St., Suite 501 Toronto, ON Canada M5V 3E3

1-844-GO-RANGL

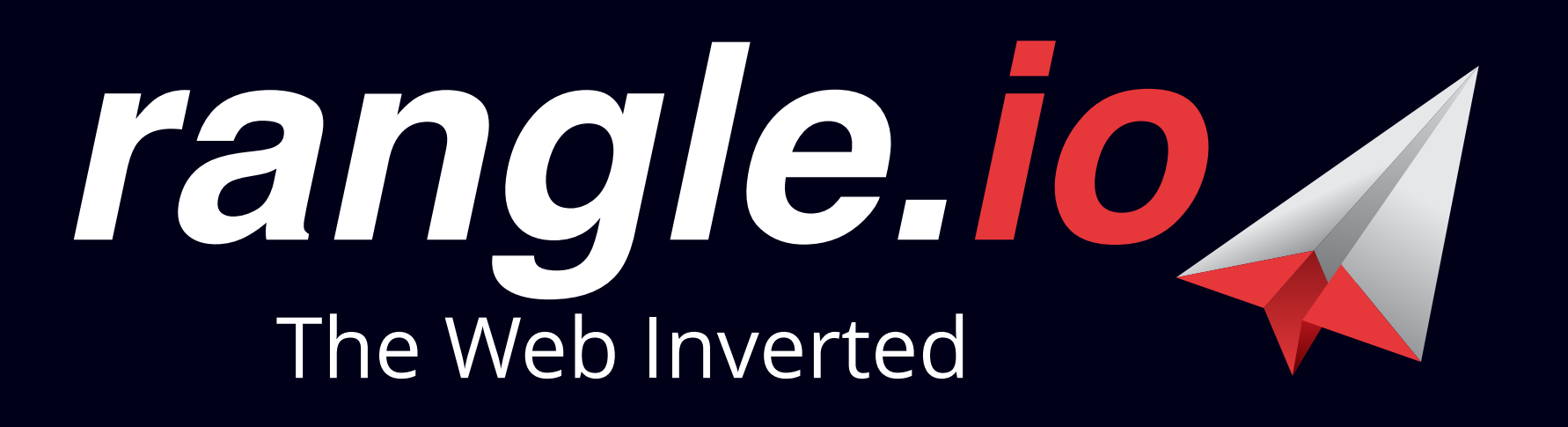

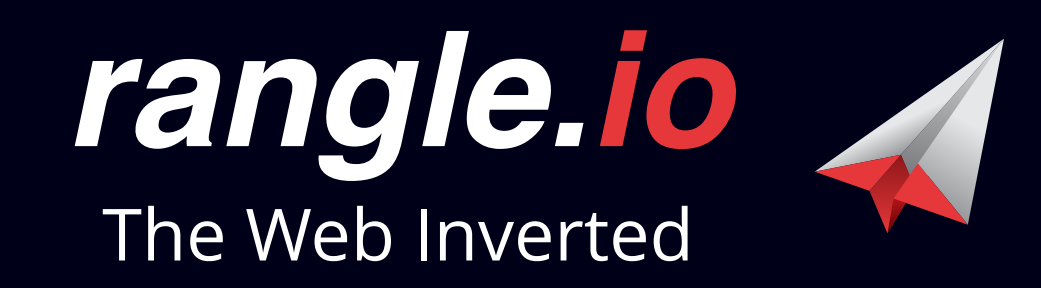

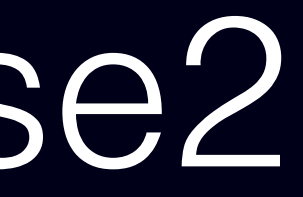

# **PROMISE-BASED ARCHITECTURE**

Some rights reserved - Creative Commons 2.0 by-sa, image credits on last slide.  $\mathbf{U}$ 

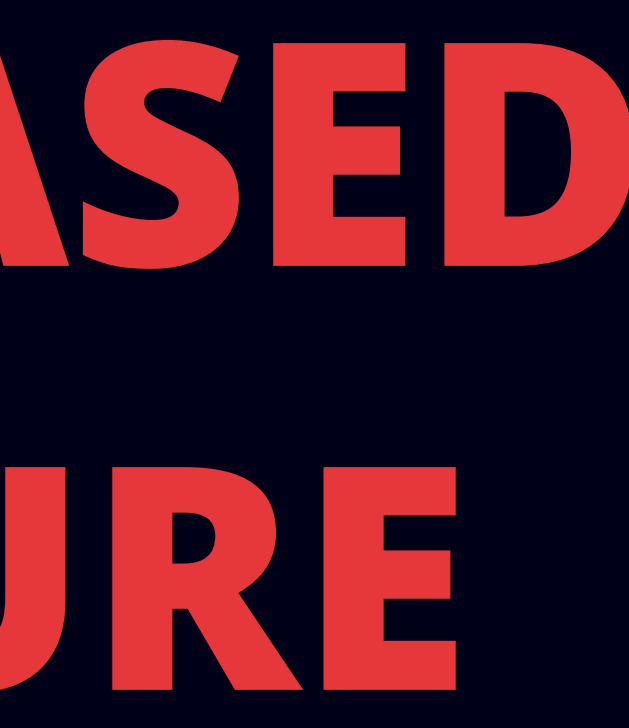

*CTO, rangle.io*

### **Yuri Takhteyev**

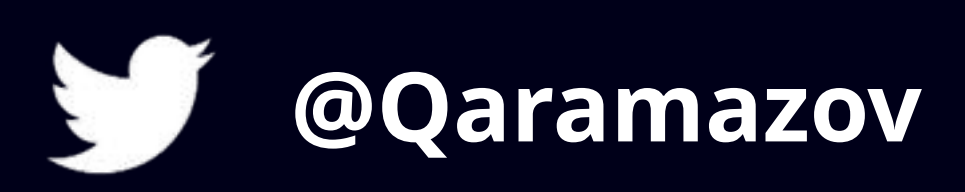

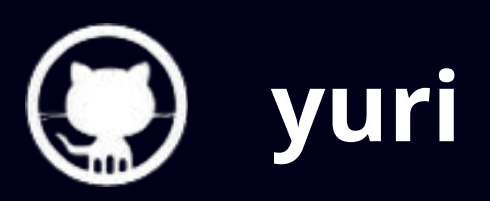

http:// yto.io/xpromise2

# **Why are Promises Awesome?**

The answer isn't always obvious even to die-hard fans!

- •**JavaScript can't wait**
- •**All solutions are variations on callbacks.**

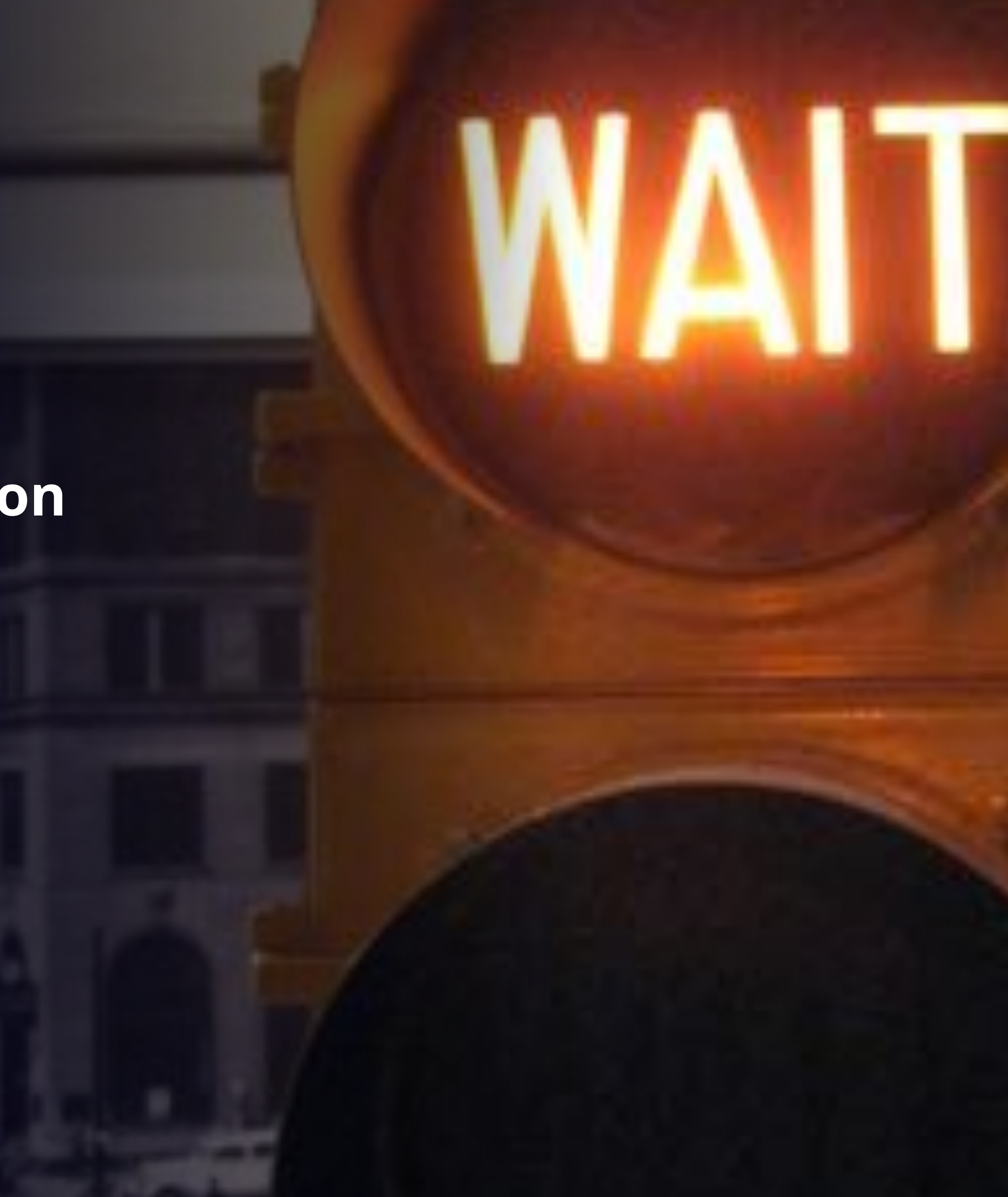

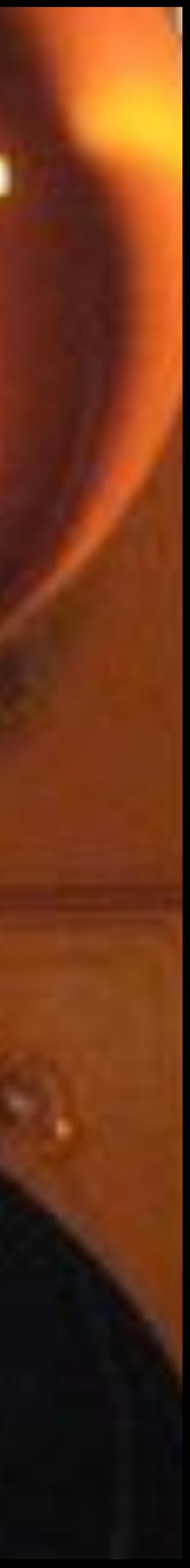

## **Asynchronicity**

## **Node-Style Callbacks**

request(url, function(error, response) { // handle success or error. }); doSomethingElse();

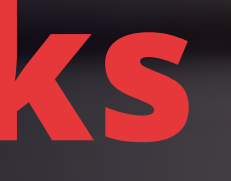

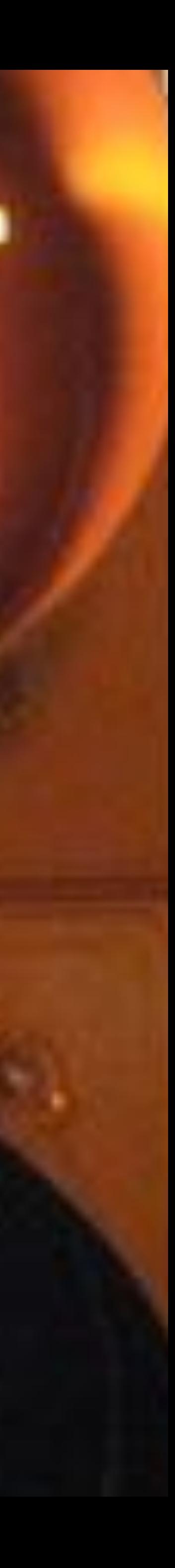

## **The Pyramid of Doom**

queryTheDatabase(query, function(error, result) { request(url, function(error, response) { doSomethingElse(response, function(error, result) { doAnotherThing(result, function(error, result) { request(anotherUrl, function(error, response) {

> Because we have to provide the handler at the time of the request.

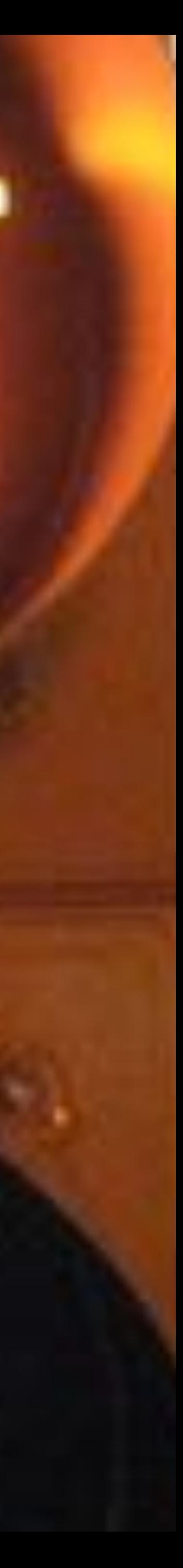

 ... }) }); }) }); }); And hard to decompose. *Why is it so messy?*

### **Promises**

// Then add another handler. promise.then(function(response) { handle the same response again. });

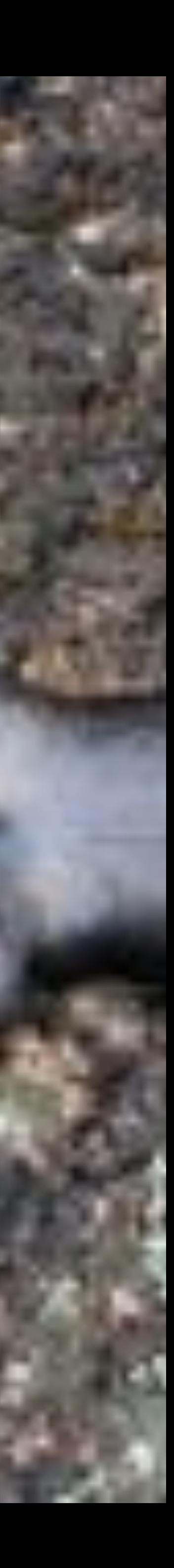

// Then add a handler. Maybe in // another place. promise.then(function(response) { // handle the response. // handle the response. var promise = \$http.get(url);

});

### **Promises as Wrappers**

- •**Pass around promises instead of passing around values.**
- •**In other words, write functions that receive promises and return promises.**

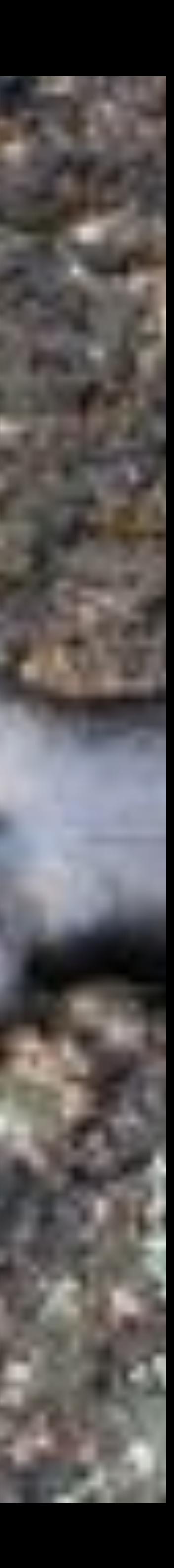

### **General Model**

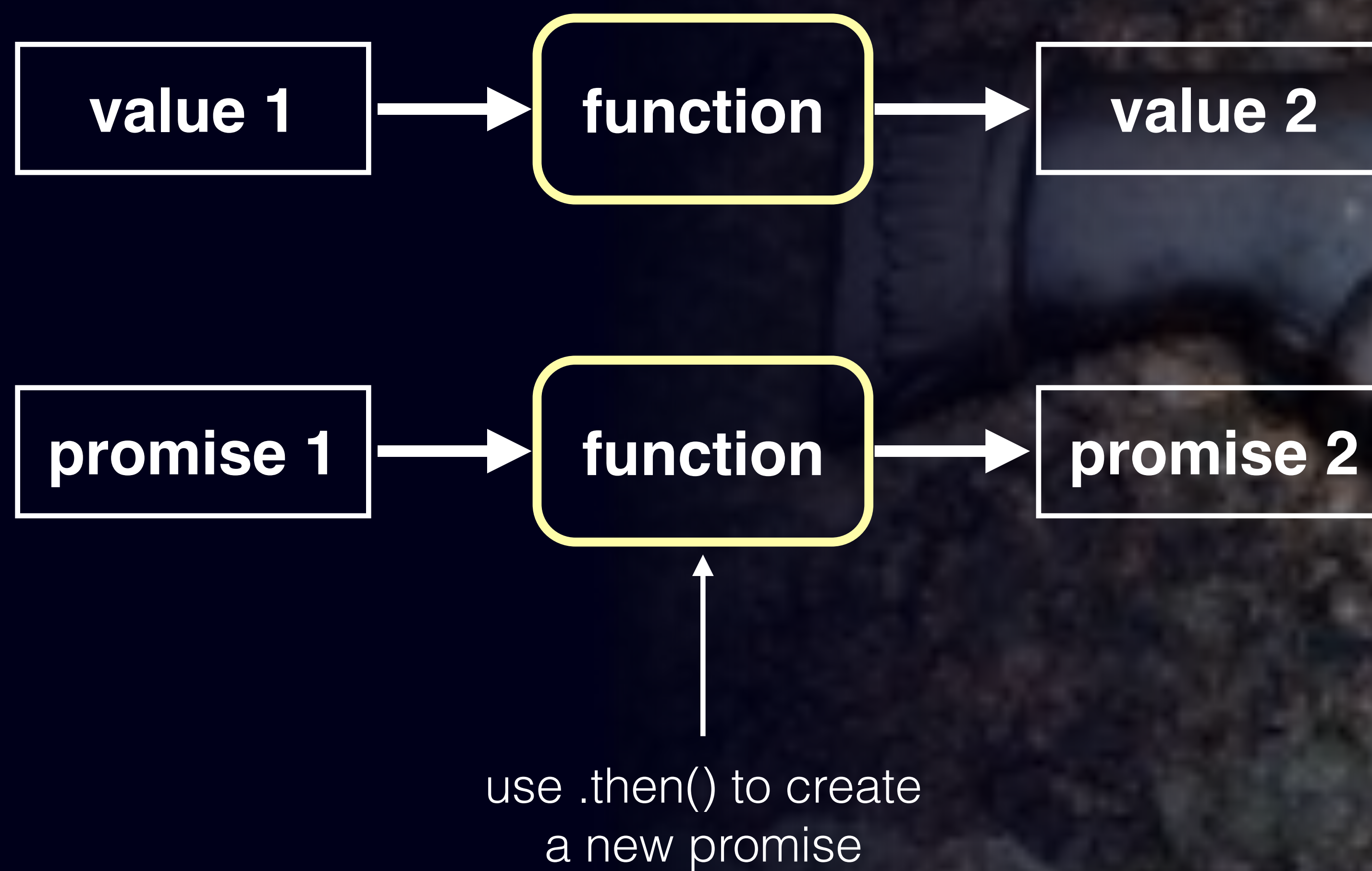

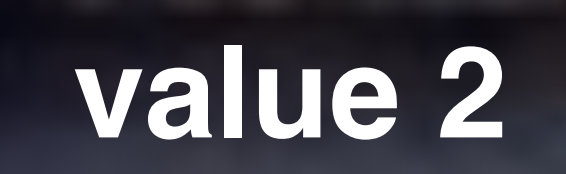

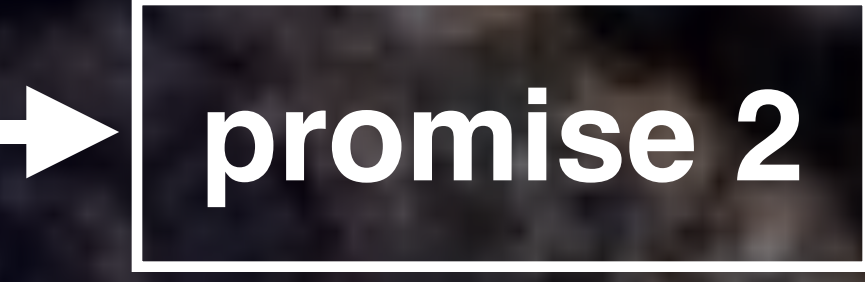

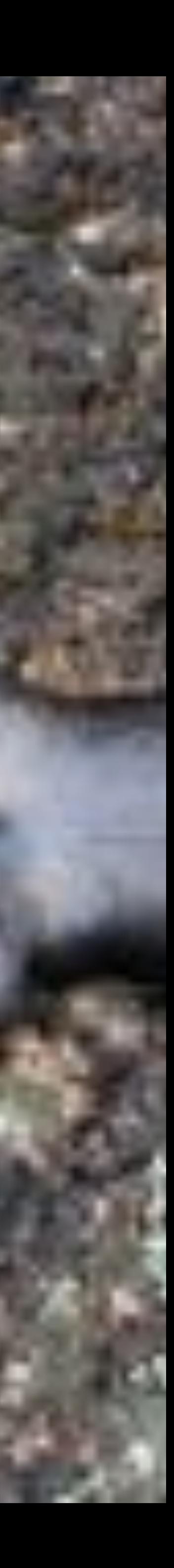

# **Groking Promises**

Promises can be unintuitive, until you grok some basic axioms.

## **Chained Promises Can Get Ugly**

\$http.get('http://example.com/api/v1/tasks') .then(function(response) { return response.data; }) .then(function(tasks) { return filterTasksAsynchronously(tasks); }) .then(function(tasks) { \$log.info(tasks); vm.tasks = tasks; }) .then(null, function(error) { \$log.error(error); });

Slides are at **http://yto.io/xpromise2**

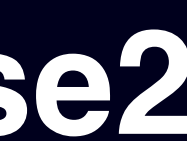

## **Let's Figure It Out**

var errorHandlerPromise = vmUpdatePromise.then(null, function(error) {

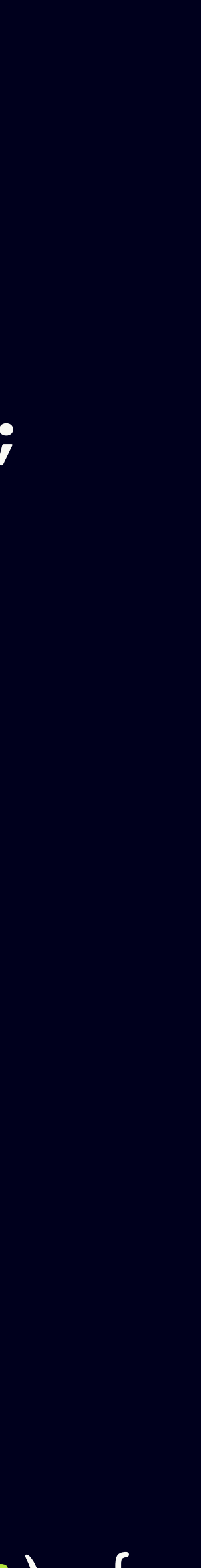

- 
- return response.data; });
- return filterTasksAsynchronously(tasks); });
- \$log.info(tasks); vm.tasks = tasks; })
- \$log.error(error); });

var responsePromise = \$http.get('http://example.com/api/v1/tasks'); var tasksPromise = responsePromise.then(function(response) {

var filteredTasksPromise = tasksPromise.then(function(tasks) {

var vmUpdatePromise = filteredTasksPromise.then(function(tasks) {

### **Axiom: .then() Returns a Promise. Always.**

var dataPromise = getDataAsync(query);

var transformedDataPromise = dataPromise .then(function (results) { return transformData(results); });

transformedDataPromise will be a promise

*regardless of what transformedData does.*

- 
- 
- 

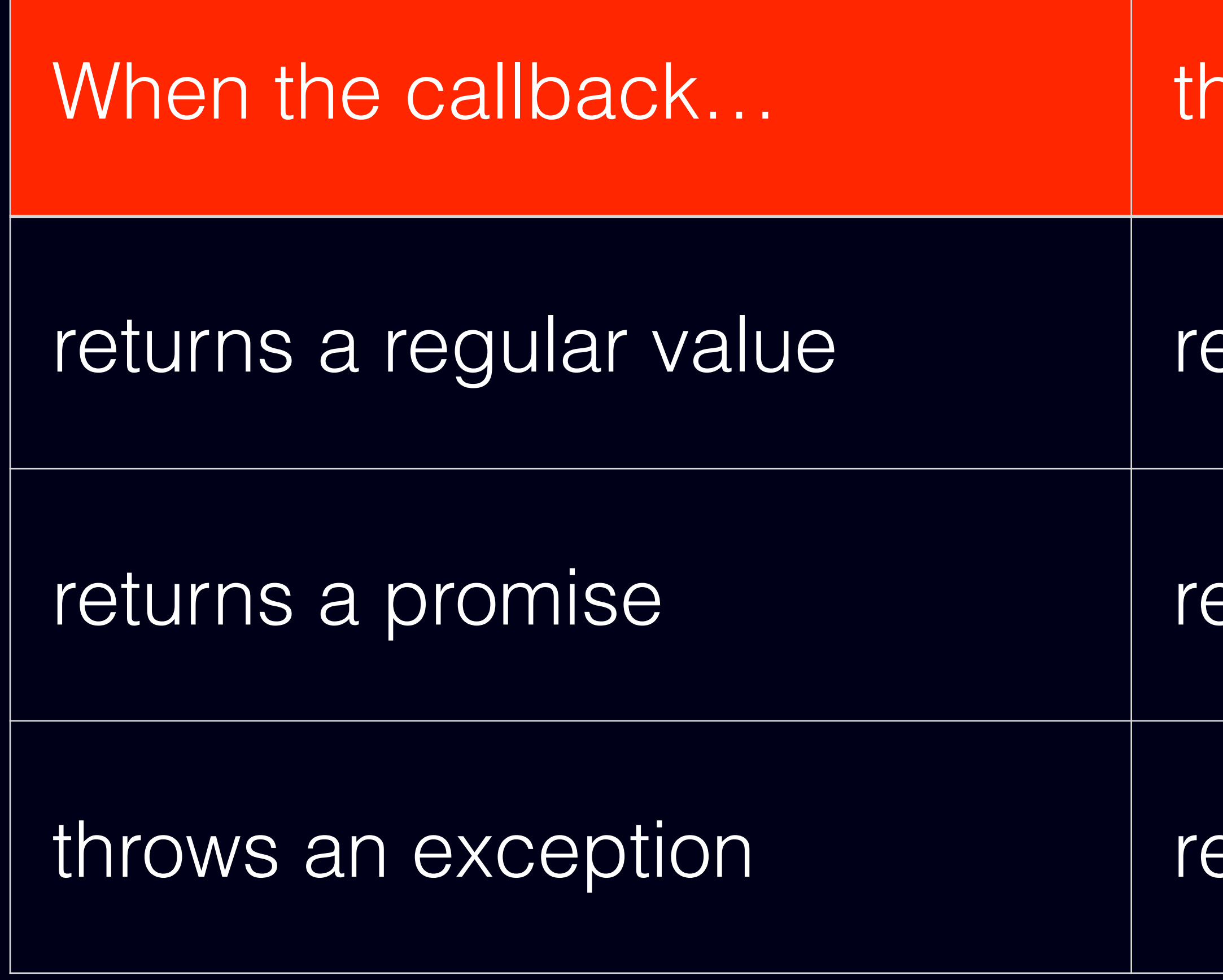

### nen .then() returns a promise that…

esolves to that value.

esolves to the same value

ejects with the exception

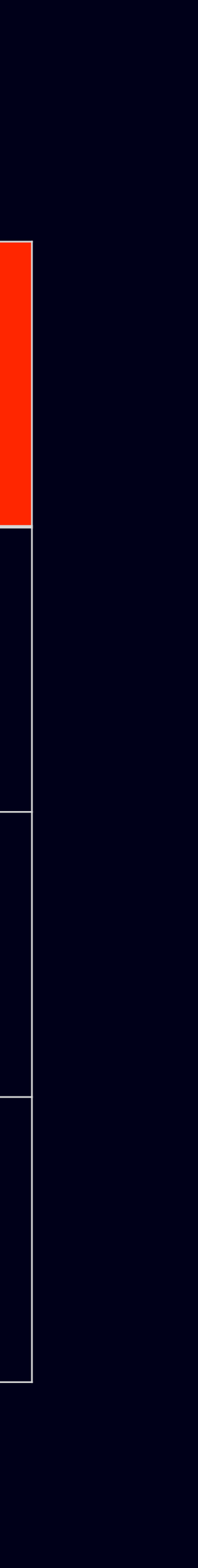

\$http.get('http://example.com/api/v1/tasks') .then(function(response) { return response.data; }) .then(function(tasks) { return filterTasksAsynchronously(tasks); }) .then(function(tasks) { \$log.info(tasks); vm.tasks = tasks; }, function(error) { \$log.error(error);  $\circledR$ });

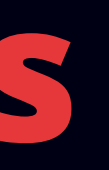

# ⚑

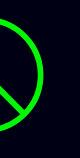

\$http.get('http://example.com/api/v1/tasks') .then(function(response) { return response.data; }) .then(function(tasks) { return filterTasksAsynchronously(tasks); }) .then(function(tasks) { \$log.info(tasks); vm.tasks = tasks; }, function(error) { \$log.error(error);  $\circledR$ });

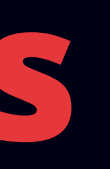

# ⚑

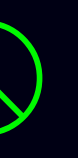

- \$http.get('http://example.com/api/v1/tasks') .then(function(response) { return response.data; }) .then(function(tasks) { return filterTasksAsynchronously(tasks); }) .then(function(tasks) { \$log.info(tasks); ⚑ vm.tasks = tasks; }, function(error) { \$log.error(error);
	- });

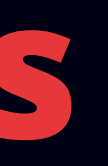

### **Nobody hears you scream…**

\$http.get('http://example.com/api/v1/tasks') .then(function(response) { return response.data; }) .then(function(tasks) { return filterTasksAsynchronously(tasks); }) .then(function(tasks) { \$log.info(tasks); ⚑ vm.tasks = tasks; }, function(error) { \$log.error(error); });

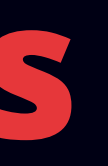

### **Nobody hears you scream…**

### **Better**

\$http.get('http://example.com/api/v1/tasks') .then(function(response) { return response.data; }) .then(function(tasks) { return filterTasksAsynchronously(tasks); }) .then(function(tasks) { \$log.info(tasks); vm.tasks = tasks; }) .then(null, function(error) { \$log.error(error); });

### **Or Pass the Buck**

# return \$http.get('http://example.com/api/v1/tasks')

 .then(function(response) { return response.data; });

# **Making Promises**

You rarely need to do this. But it's best to know how.

## **Avoid \$q.defer. Denodeify.**

### var getFooPromise = denodeify(getFooWithCallbacks);

return getFooPromise() .then(function(result) { // do something with the result. });

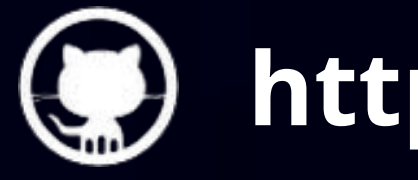

**https://github.com/rangle/angular-promisify**

- **\$q.when(x):** Returns a promise that resolves to x.
- **\$q.reject(e):** Returns a promise that rejects with e.

### **Trivial Promises**

# **Do's and Don'ts**

Things to do and things not to do.

## **Promise Chains Considered Harmful**

return \$http.get('http://example.com/api/v1/tasks')

```
function getTasks() {
     .then(function(response) {
       return response.data;
     });
}
```

```
function getMyTasks() {
   return getTasks()
     .then(function(tasks) {
       return filterTasks(tasks, {
         owner: user.username
       });
     });
}
```
- **A function that returns a promise should** *always* **return a promise and should never throw.**
	- Return \$q.reject(error) instead of throwing.
	- Wrap non-promise return values in \$q.when().

### **Stay Consistent**

• **If you are not sure whether your operation will eventually be** 

**synchronous or not, assume asynchronous and return a promise.**

## **When in Doubt, Return a Promise**

• **A function that receives a promise, should normally return a** 

- **promise, only handling those errors that it is equipped to handle.** Your caller can figure out how to handle rejections.
- **If you do not return a promise, though, then you gotta handle the errors.**

## **Pass the Buck, But Don't Drop it**

- **Avoid code that assumes that something has already happen.** 
	- Instead, ask for a promise, return a promise.
- **If you do write such code, name your functions to communicate this.**

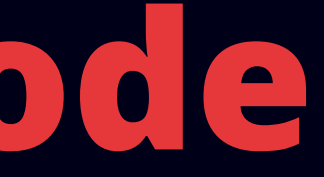

## **Avoid Optimistic Code**

# **Neat Things We Can Do with Promises**

Promises can be unintuitive, until you grok some basic axioms.

### **Promise Caching**

var tasksPromise; function getTasks() { taskPromise = taskPromise || getTasksFromTheServer(); return taskPromise; }

### **Prefetching**

var tasksPromise = getTasksFromTheServer(); function getTasks() { return taskPromise; }

## **Postponing Requests**

function get(path) { return user.waitForAuthentication() .then(function() { return \$http.get(path); }) .then(function(response) { return response.data; });

};

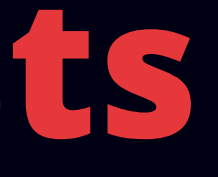

- 
- 

## **Functional Composition with Promises**

var R = require('ramda'); var getExifDate = R.pPipe( getExifData, // returns a promise R.prop('exif'), // a synchronous function R.prop('DateTimeOriginal') // same here );

getExifDate('/path/to/file.jpg') .then(function(date) { // Do something with the date. }) .then(null, \$log.error);

- -

## **Koa-Style Generator Magic**

app.use(function\* () { var data = yield getPromiseForData(); // Proceed to use data console.log(data.items); });

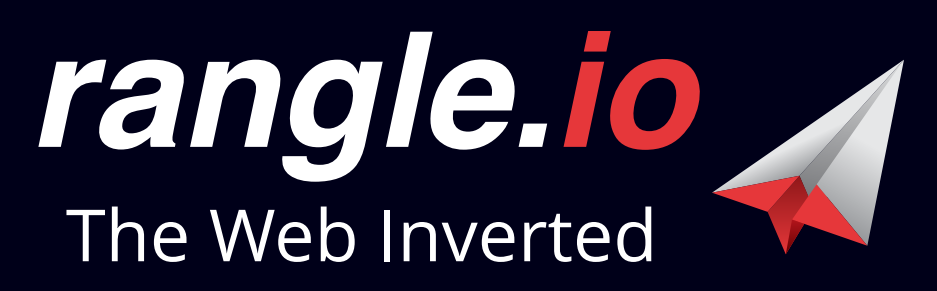

### *CTO, rangle.io* **Yuri Takhteyev**

## **THANK YOU!**

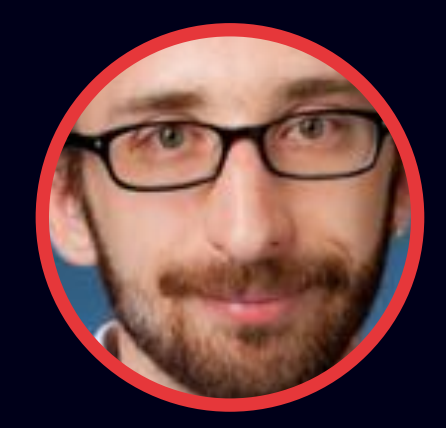

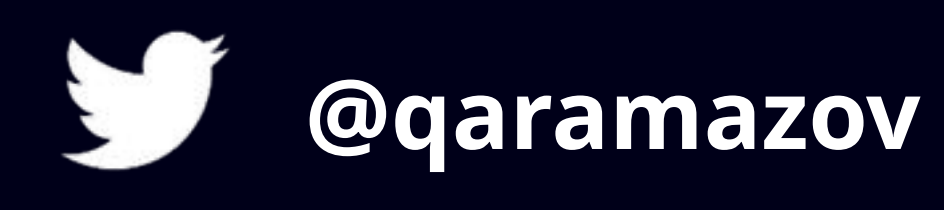

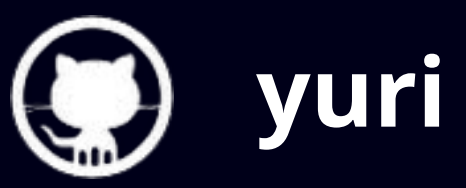

## **Image Credits**

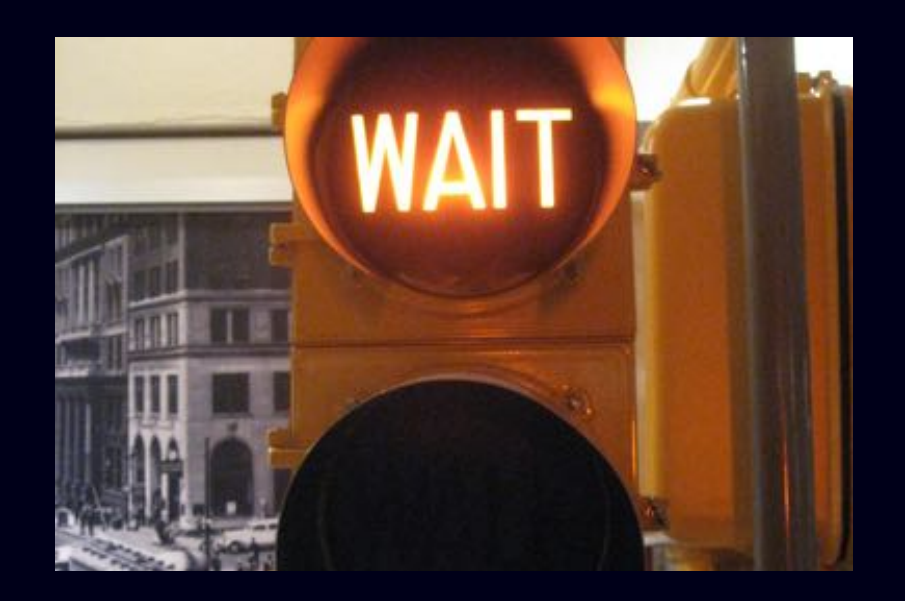

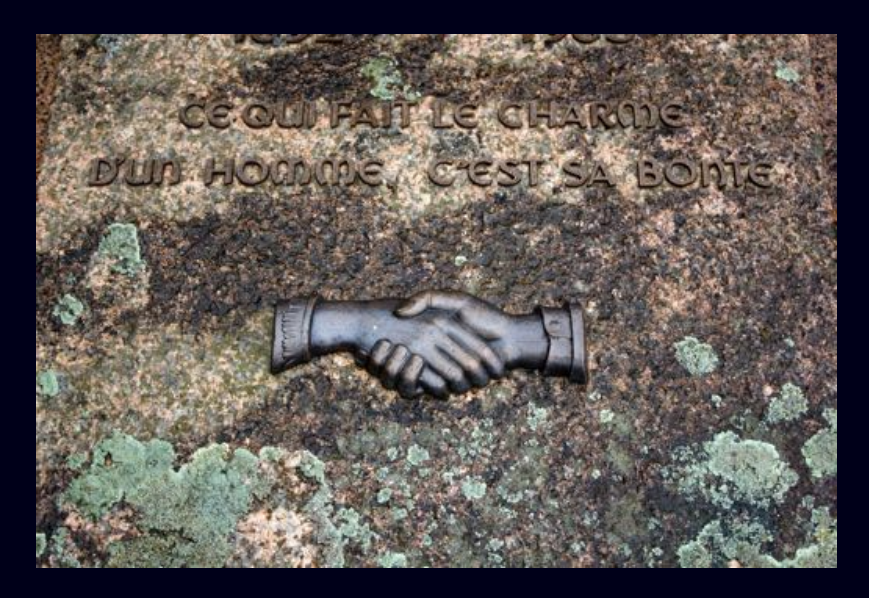

by [jbrazito](https://www.flickr.com/photos/jbrazito/6939699631) by [Quinn Dombrowski](https://www.flickr.com/photos/quinnanya/14635357121)

## **Promises vs Events**

Occasionally promises are not the answer.

Same treatment for past and future  $\vert$  Only care about the future\*

Easily matched with requests | Detached from requests

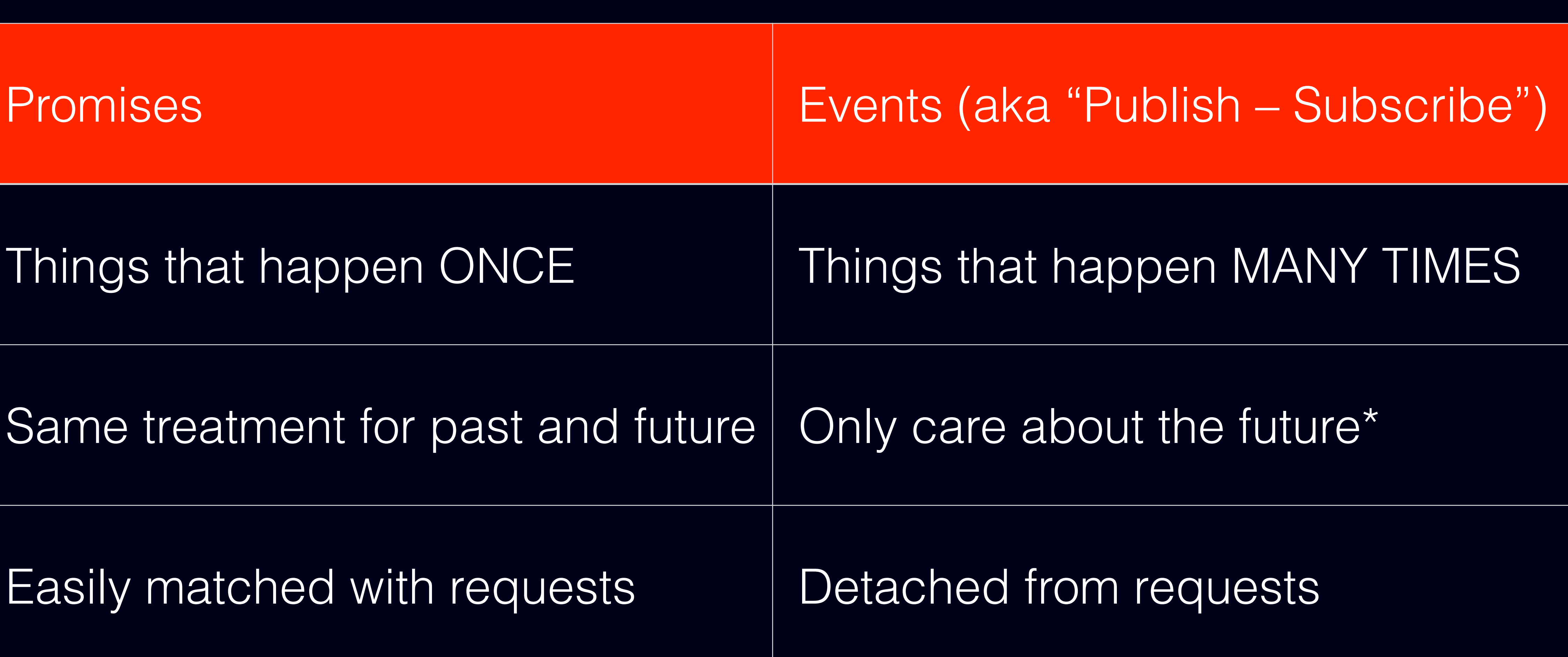

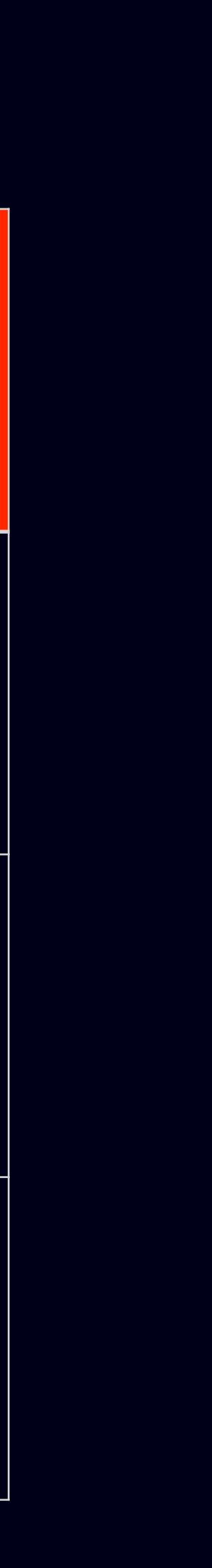